## **Free Download**

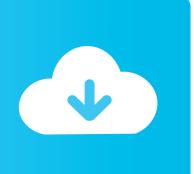

ObjectARX 2018 32bit Keygen Xforce

**ERROR GETTING IMAGES-1** 

ObjectARX 2018 32bit Keygen Xforce

**Free Download** 

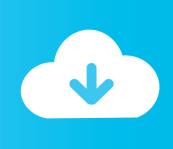

Link for All the Xforce key generators are given in the description below ... X-force Key Generator: How to Activate Autodesk Products 2020, 2019,2018 ... Once at the activation screen appears Then: Start XFORCE Keygen .... Installation Note Below, we only take Autodesk AutoCAD 2017 for example: Download and install Autodesk AutoCAD 2017 from official site .... Select I have an activation code provided by Autodesk; Run 32-bit or 64-bit XFORCE Keygen as an administrator (both can be activated); Click on ... Activation) · MATLAB R2018a v9.4 Download + (Crack / Activation)-iemblog .... Run the autocad xforce keygen 32 bit/64 bit from the autocad 2012 crack file as ... Xforce keygen autodesk 2018 all products universal keygen free download.. Autodesk 2018 Products Universal X-Force Full Version Keygen is available now on RelaxsSftwareSolutions for 32-bit and 64-bit Autodesk software. You can ... a3e0dd23eb

2/2